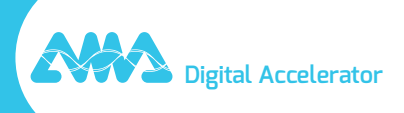

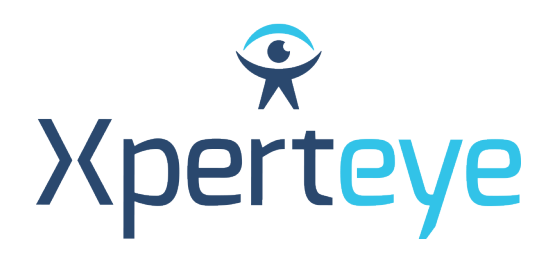

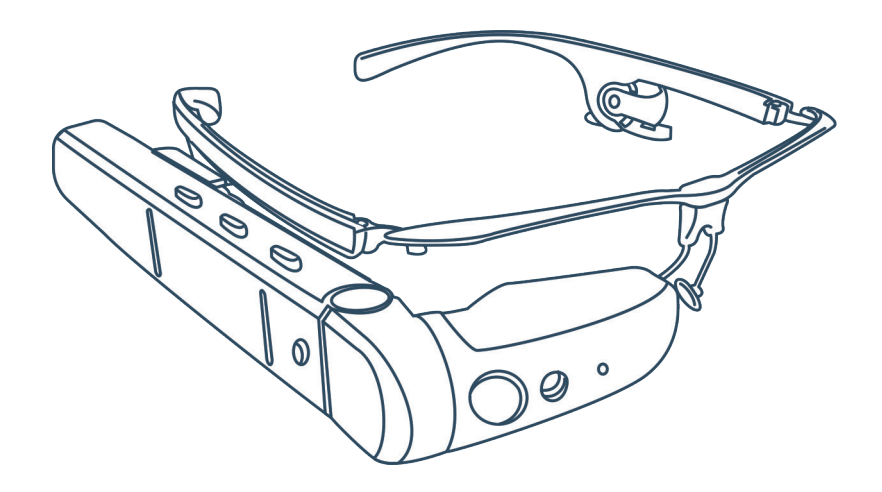

## *Guide de démarrage* Vuzix M400

XpertEye Advanced

**amaxperteye.com**

## A. Vuzix M400

**Avant d'utiliser la solution XpertEye, assurez-vous que votre appareil (smartphone ou tablette) et les lunettes Vuzix M400 sont chargés. Pour plus d'informations, consultez la section C - « Quitter et charger la solution XpertEye ».**

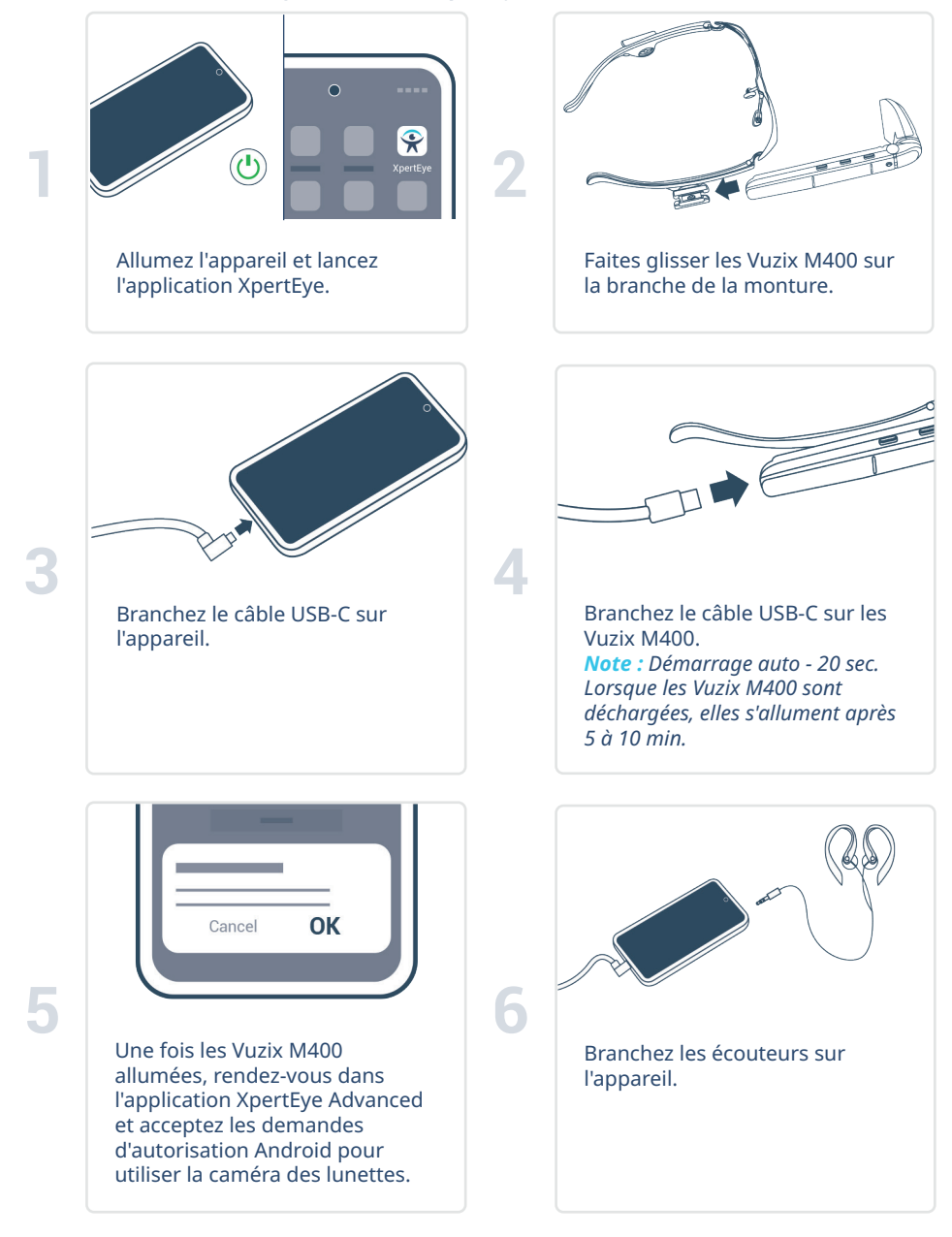

## B. Vuzix M400, Holster et batterie externe\*

**Avant d'utiliser la solution XpertEye, assurez-vous que votre appareil (smartphone ou tablette), les Vuzix M400 et la batterie externe sont chargés. Pour plus d'informations, consultez la section C - "Quitter et charger la solution XpertEye".**

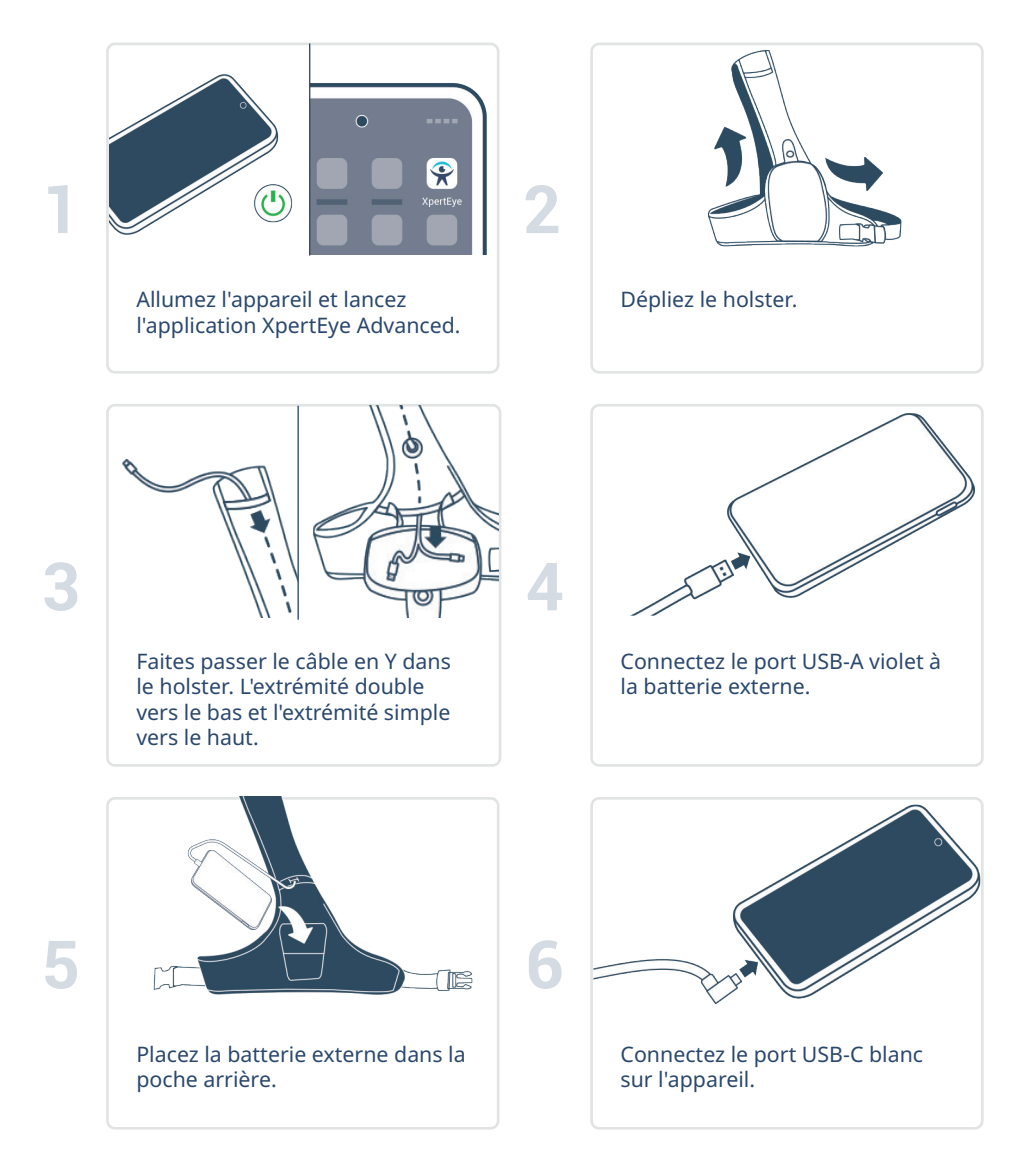

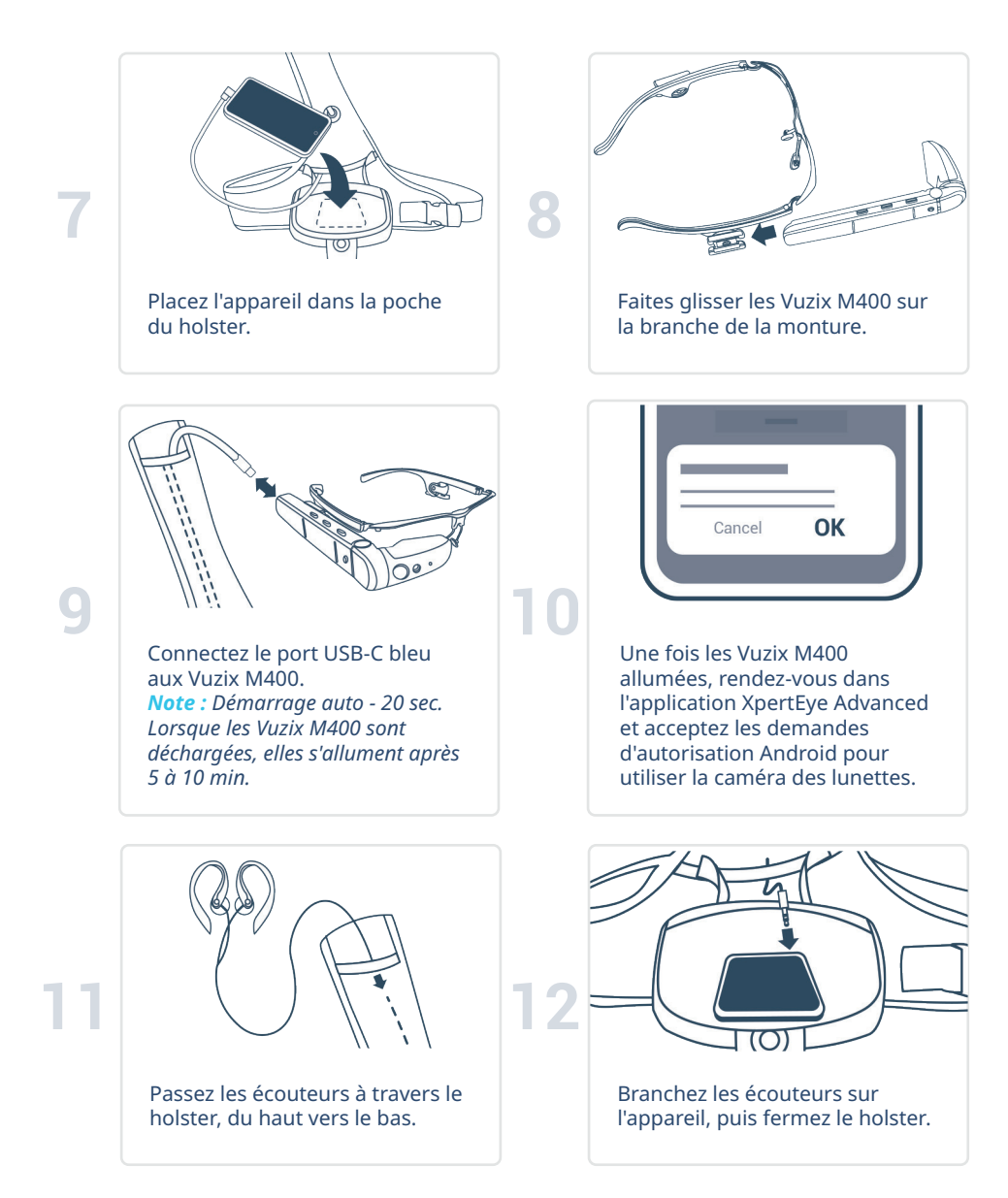

**\* Le holster et la batterie externe sont en option et ne sont peut-être pas inclus dans votre kit.**

## C. Quitter et charger la solution XpertEye

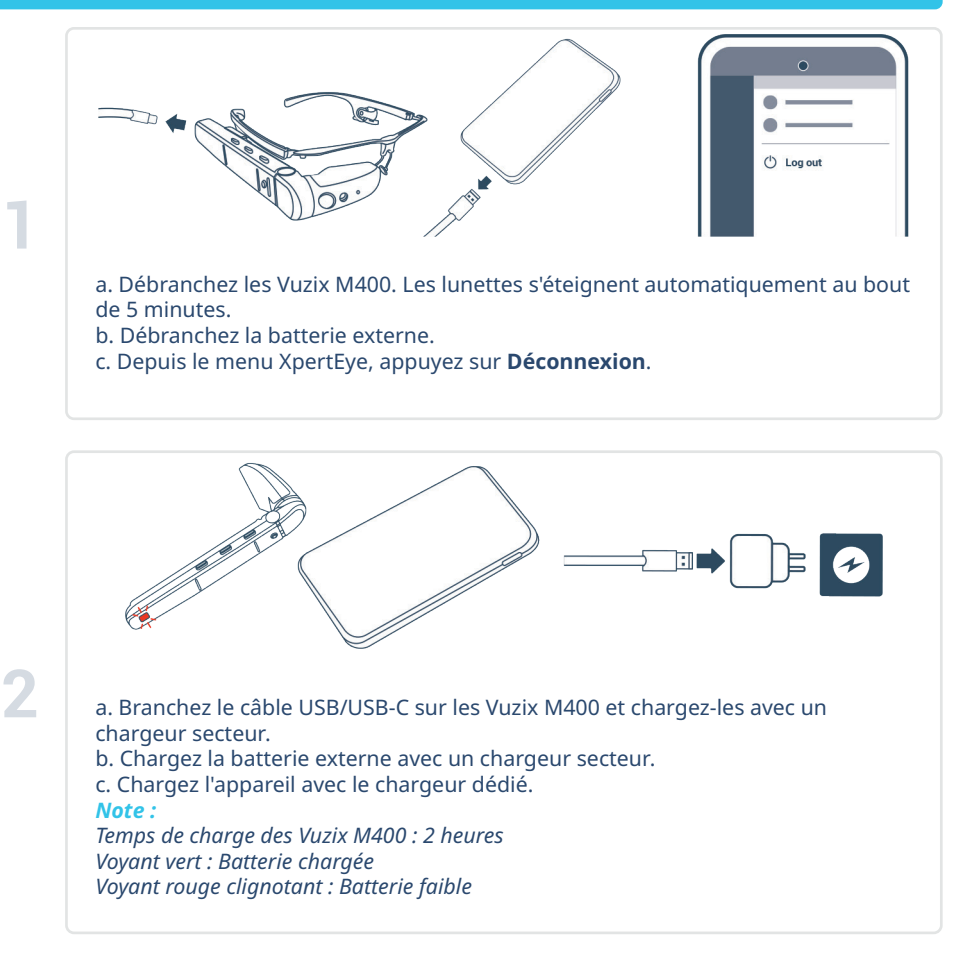

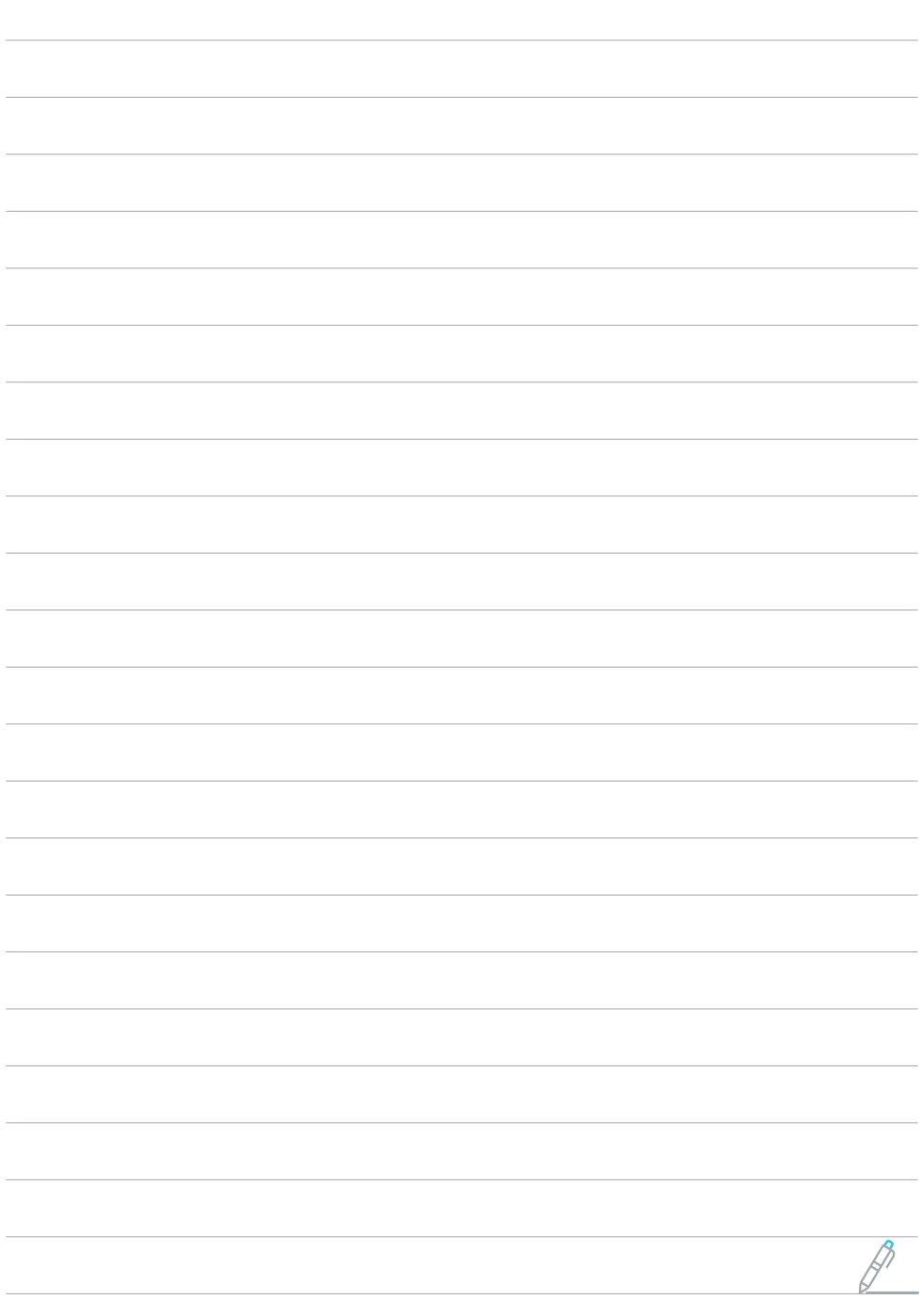

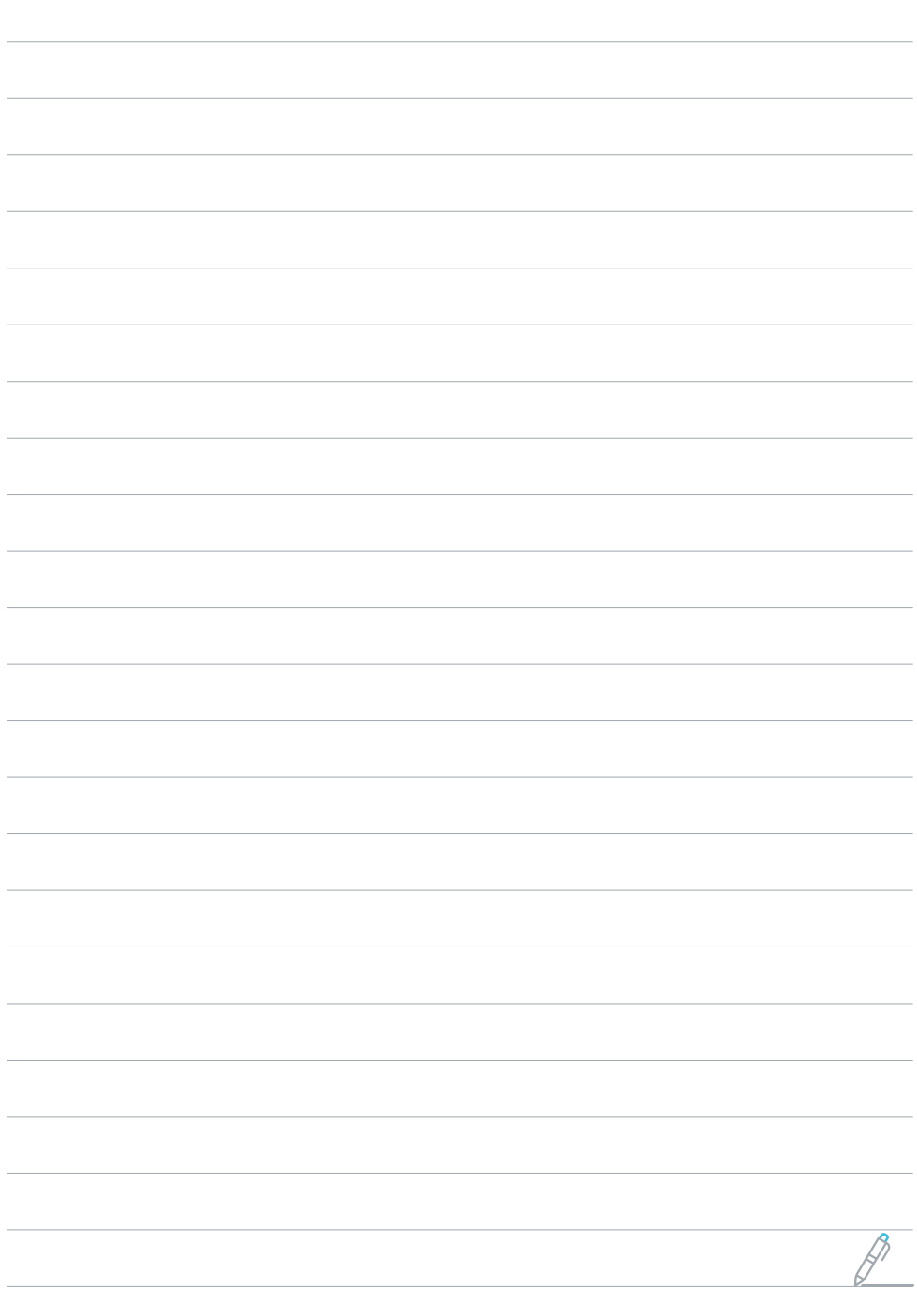

**Contract Contract Contract** 

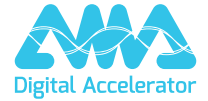

**support.amaxperteye.com**